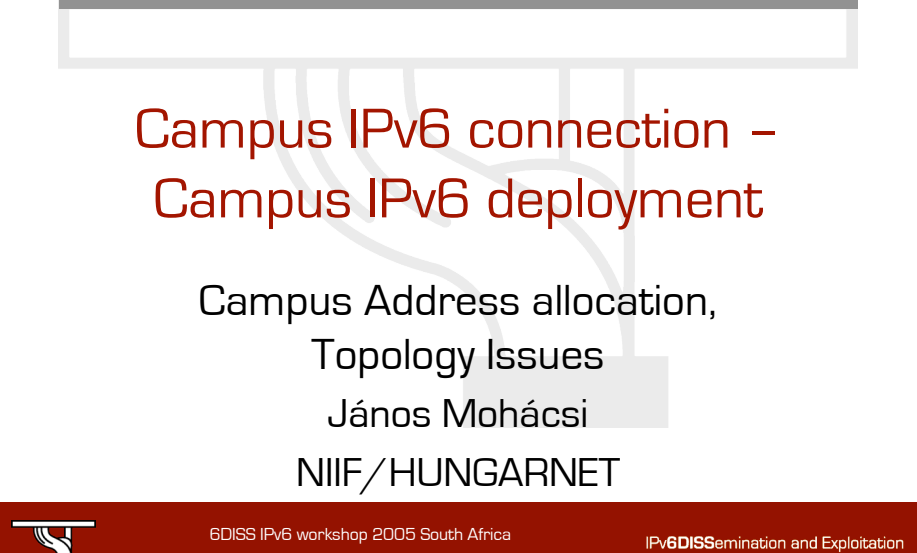

# Copy …Rights

- **This slide set is the ownership of the 6DISS project via its partners**
- **The Powerpoint version of this material may be reused and modified only with written authorization**
- **Using part of this material must mention 6DISS courtesy**
- **PDF files are available from www.6diss.org**

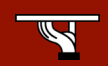

6DISS IPv6 workshop 2005 South Africa

IPv6DISSemination and Exploitation

#### **Contributions**

- Main authors
	- János Mohácsi, NIIF/HUNGARNET Hungary
- Contributors
	- Jérôme Durand, Renater, France
	- Tim Chown, University of Southampton, UK

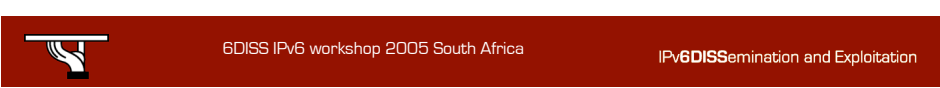

#### Various Campus transition approaches

- Tunneling ("connecting IPv6 clouds")
	- IPv6 packet is data payload of IPv4 packet/or MPLS frames
- Translation methods ("IPv4<->IPv6 services")
	- Layer 3: Rewriting IP header information (NAT-PT)
	- Layer 4: Rewriting TCP headers
	- Layer 7: Application layer gateways (ALGs)
- Dual Stack
	- Servers/clients speaking both protocols
	- Application/service can select either protocol to use

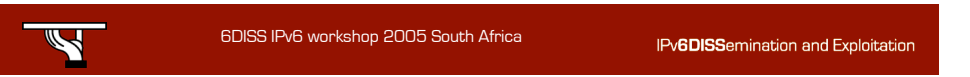

# Benefits of dual-stack deployment

- By deploying dual-stack, you can test IPv6 only devices/services without disrupting IPv4 connectivity
- Dual stack IPv6 + IPv4 NAT: legacy IPv4 applications (email, www) can be used next to new IPv6 applications (p2p, home networking, …)
	- IPv6 offers the next generation of applications

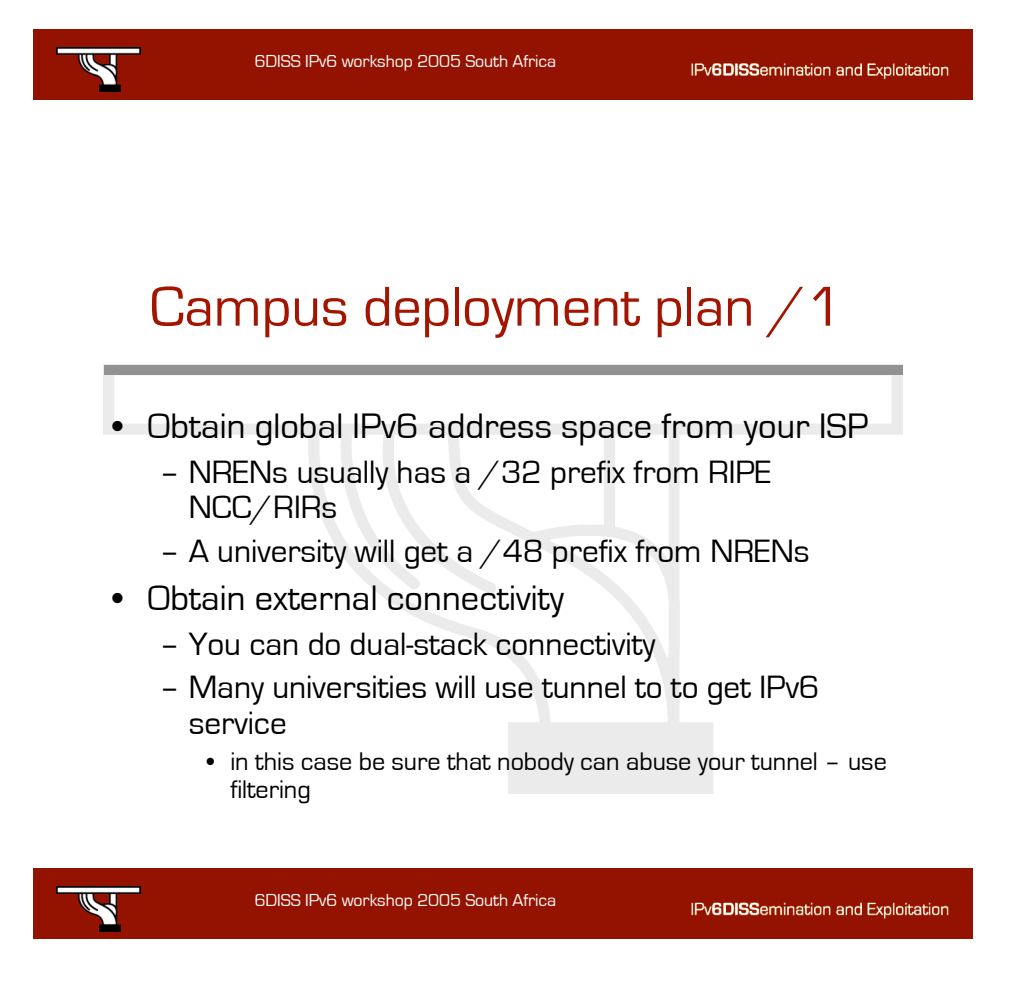

# Campus deployment plan /2

#### • Internal deployment

- Determine an IPv6 firewall/security policy
- Develop an IPv6 address plan for your site
- Determine address management policy (RA/DHCPv6?)
- Migrate to dual-stack infrastructure on the wire • Network links become IPv6 enabled
- Enable IPv6 services and applications
	- Starting with DNS
- Enable IPv6 on host systems (Linux, WinXP, …)
- Enable management and monitoring tools

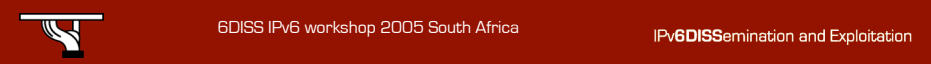

#### Campus Addressing

• Most sites will receive / 48 assignments: Network address (48 bits) | 16bits | EUI host address (64 bits)

• 16 bits left for subnetting - what to do with them?

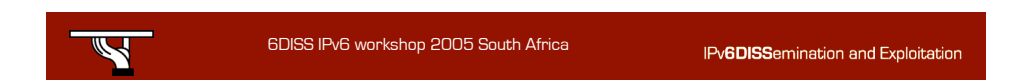

# Campus Addressing

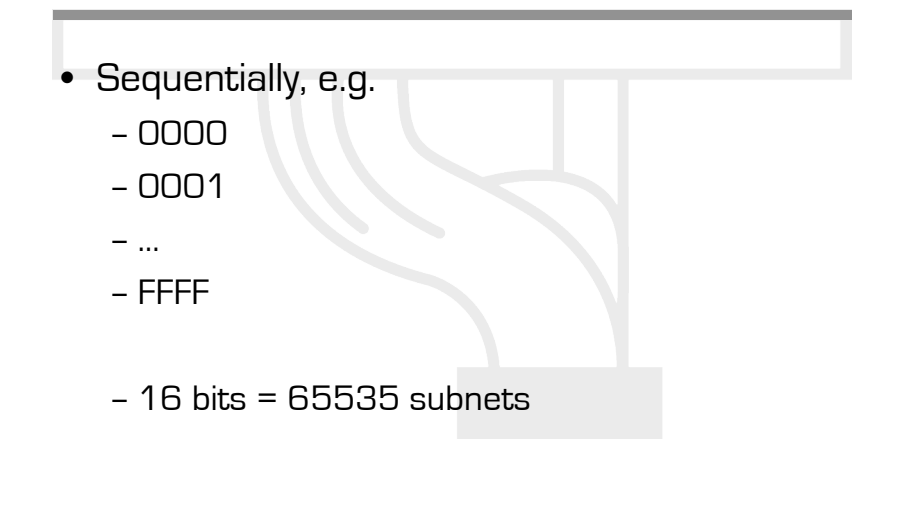

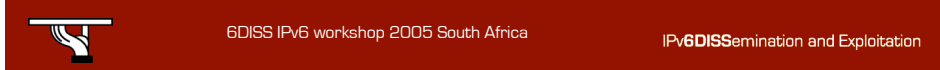

### Campus Addressing

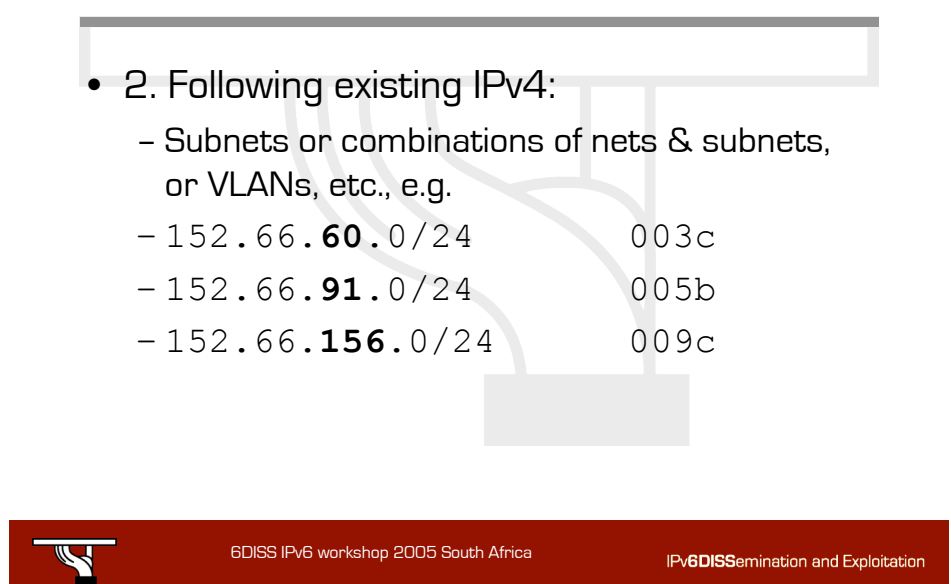

# Campus Addressing

- Topological/aggregating
- reflecting wiring plants, supernets, large broadcast domains, etc.
	- $-$  Main library = 0010/60
		- Floor in library = 001a/64
	- $-$  Computing center = 0200/56
		- Student servers = 02c0/64
	- $-$  Medical school =  $c000/52$
	- $-$  and so on...

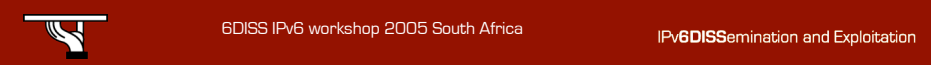

#### New Things to Think About

- You can use "all 0s" and "all 1s"! (0000, ffff)
- You're not limited to 254 hosts per subnet!
	- Switch-rich LANs allow for larger broadcast domains (with tiny collision domains), perhaps thousands of hosts/LAN…
- No "secondary subnets" (though >1 address/interface)
- No tiny subnets either (no /30, /31, /32)—plan for what you need for backbone blocks, loopbacks, etc.
- You should use /64 per links!

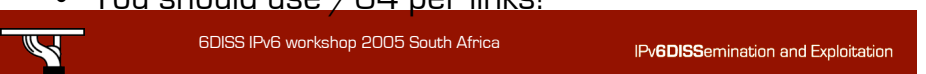

# New Things to Think About

- Every /64 subnet has far more than enough addresses to contain all of the computers on the planet, and with a  $/48$ you have 65536 of those subnets - use this power wisely!
- With so many subnets your IGP may end up carrying thousands of routes - consider internal topology and aggregation to avoid future problems.

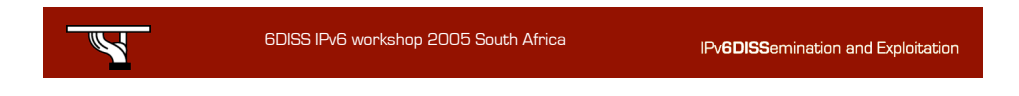

#### New Things to Think About

- Renumbering will likely be a fact of life. Although v6 does make it easier, it still isn't pretty. . .
	- Avoid using numeric addresses at all costs
	- Avoid hard-configured addresses on hosts except for servers (this is very important for DNS servers) – use the feature that you can assign more than one IPv6 address to an interface (IPv6 alias address for servers)
	- Anticipate that changing ISPs will mean renumbering

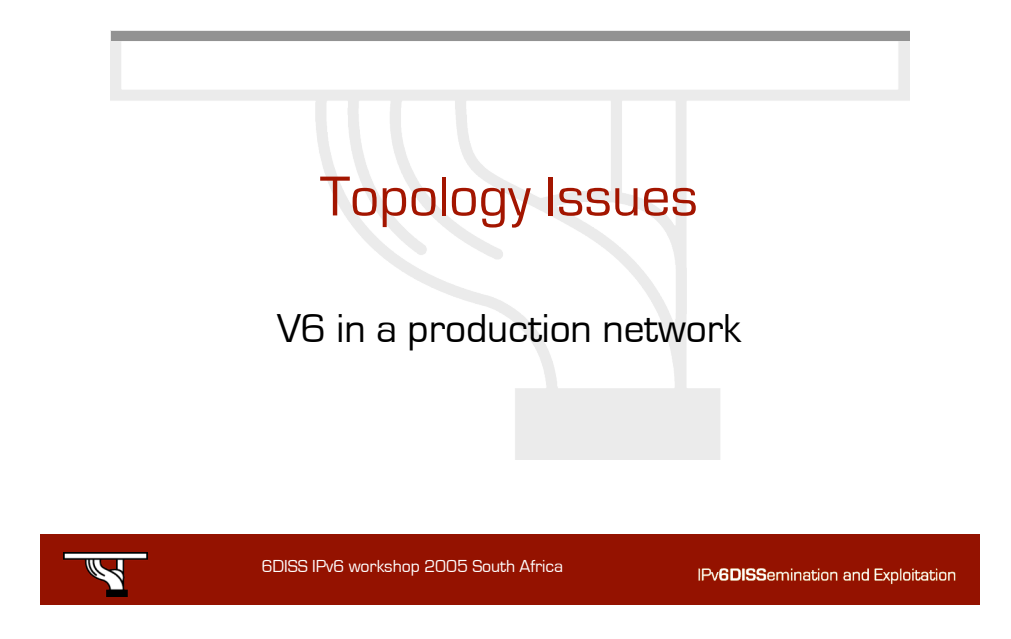

#### Layer-2 Campus -1 Switch

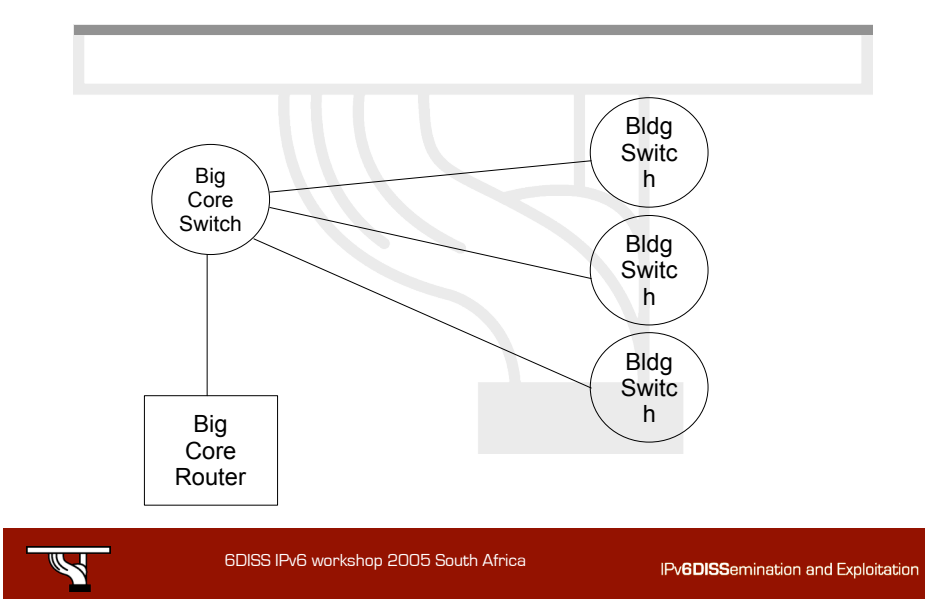

#### Layer-2 Campus - 1 Switch

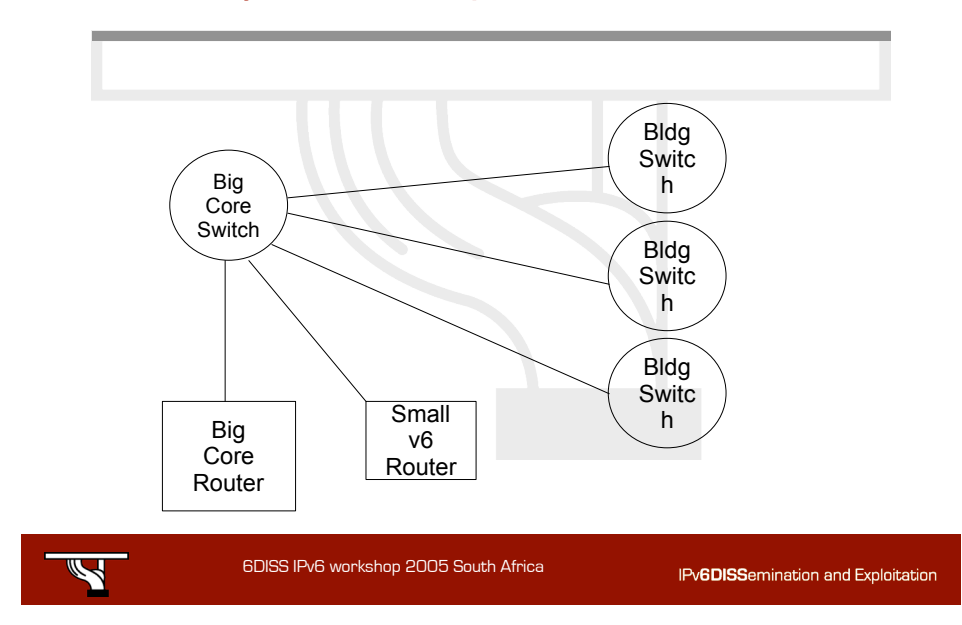

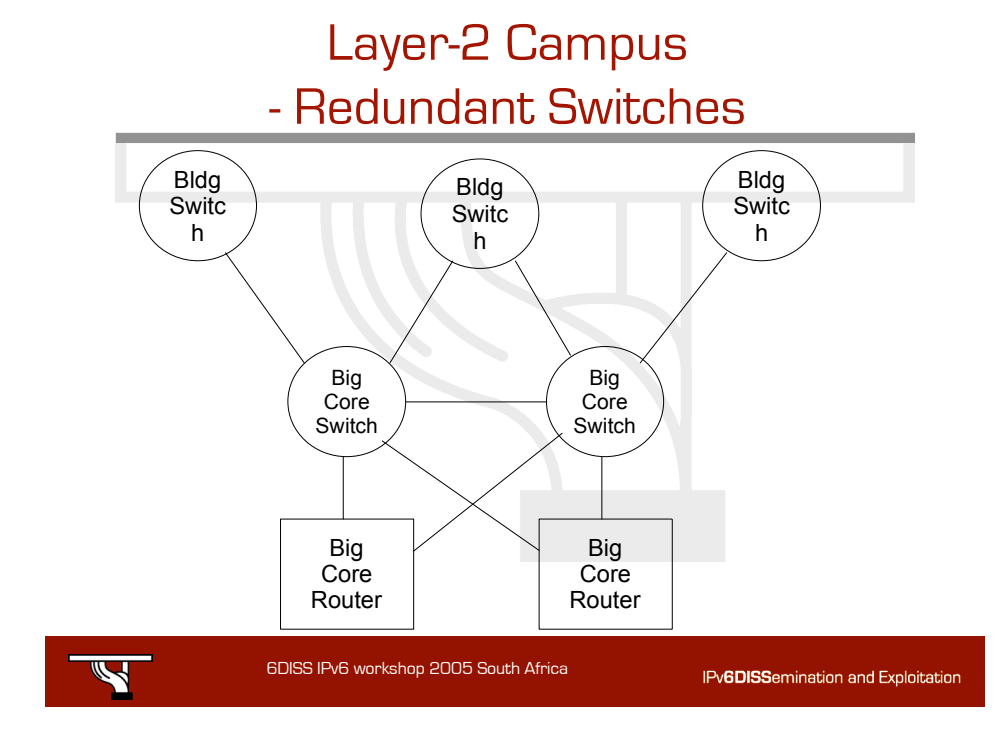

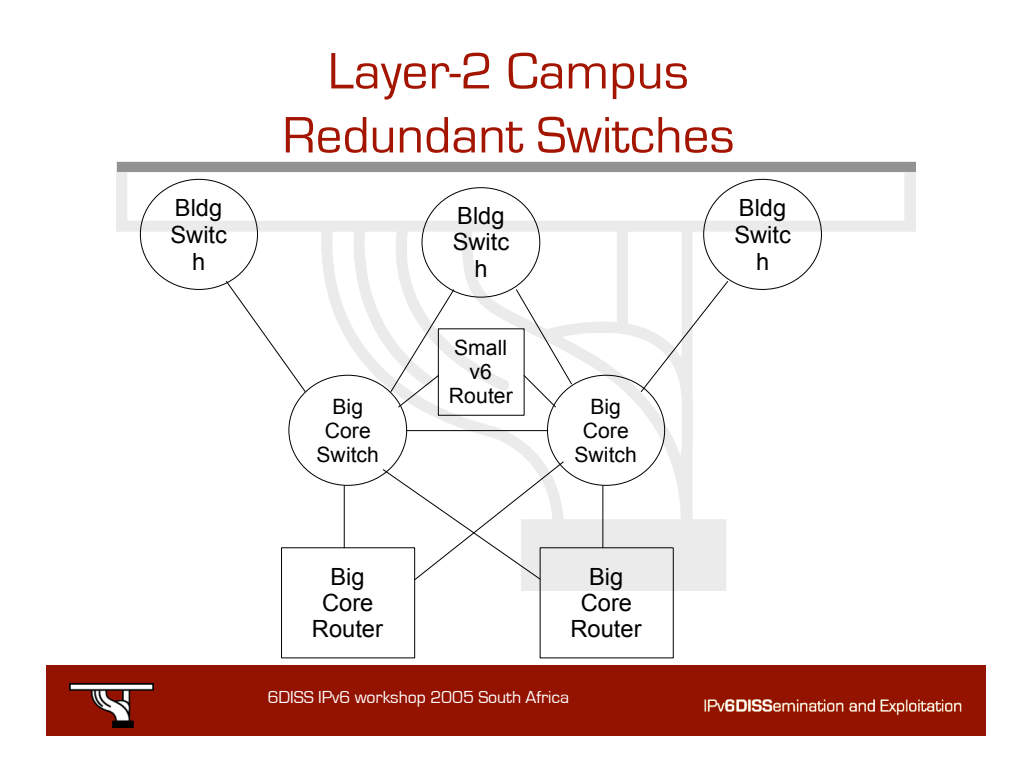

### Layer-3 Campus

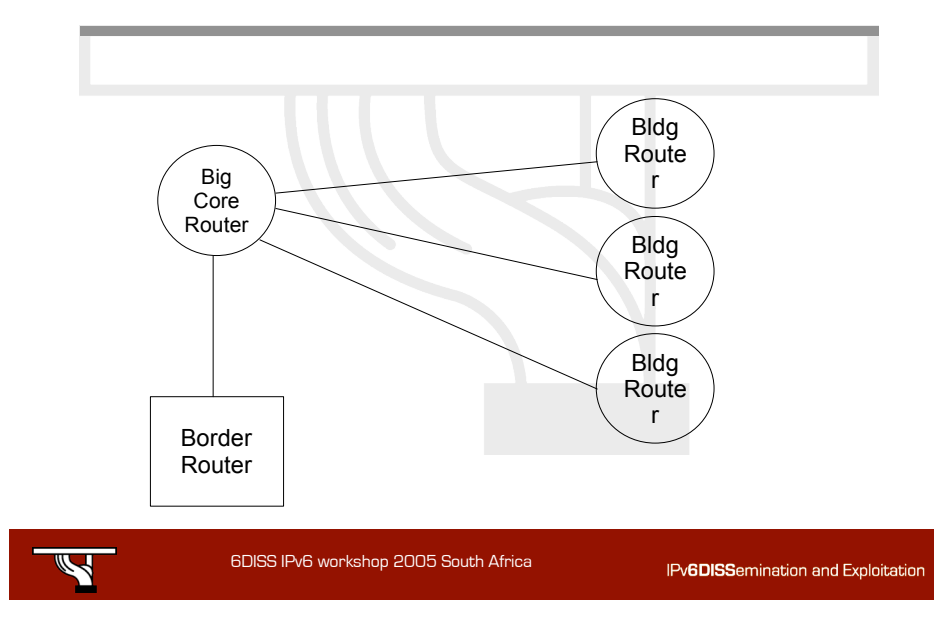

### Layer-3 Campus

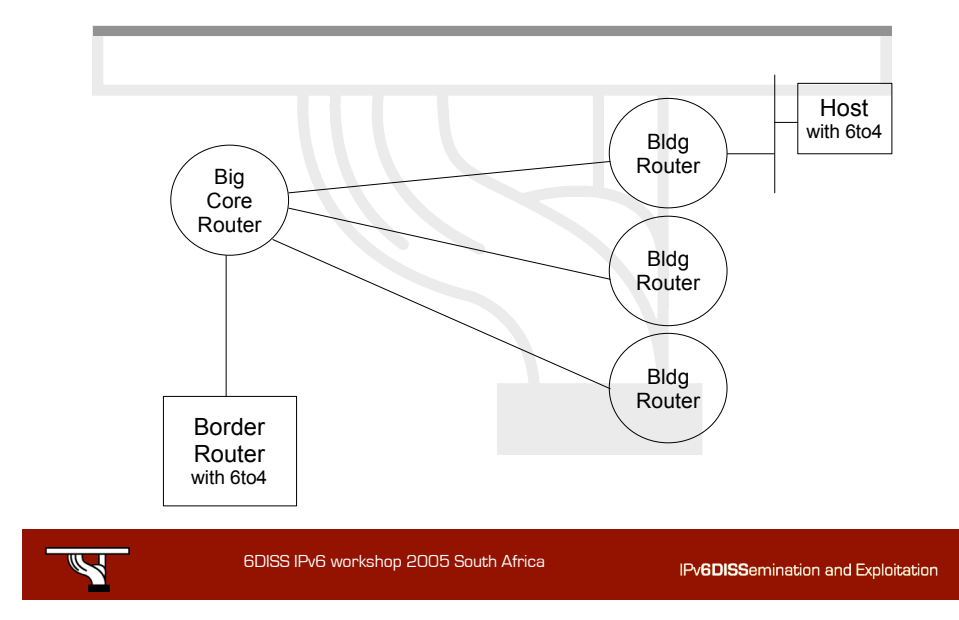

# Edge Router Options

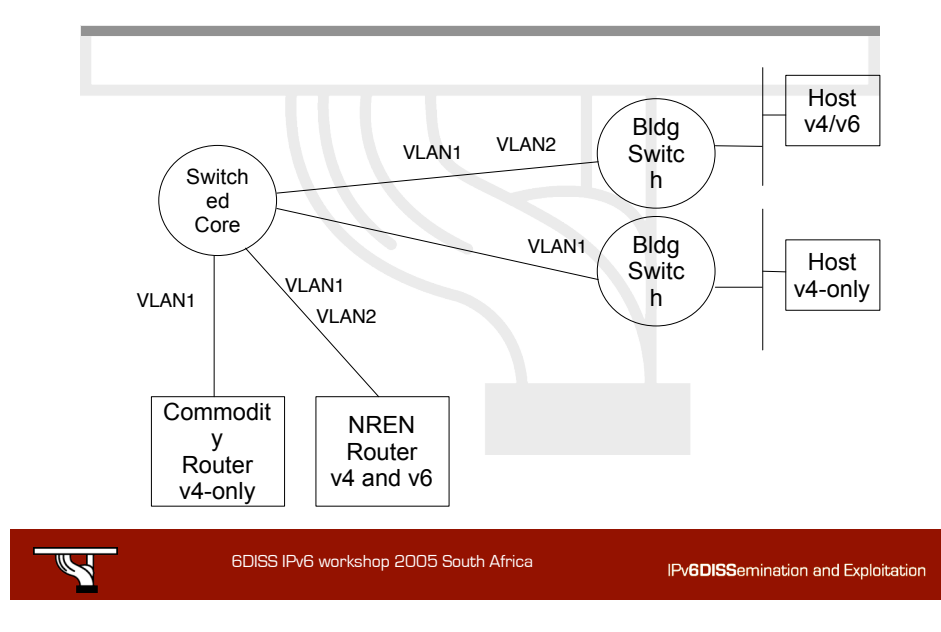

# Routing Protocols

- iBGP and IGP (IS-IS/OSPFv3)
	- IPv6 iBGP sessions in parallel with IPv4
	- You need IPv4 router-id for IPv6 BGP peering
- Static Routing
	- all the obvious scaling problems, but works OK to get started, especially using a trunked v6 VLAN.
- OSPFv3 is might be good
	- It will run in a ships-in-the-night mode relative to OSPFv2 for IPV4 - neither will know about the other.

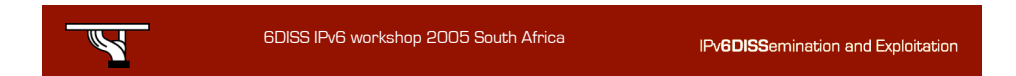

#### Management and monitoring

- Device configuration and monitoring **SNMP**
- Statistical monitoring e.g. Cricket/MRTG
- Service monitoring Nagios
- Intrusion detection (IDS)
- Authentication systems – For example, 802.1x + RADIUS for WLAN
- See more later

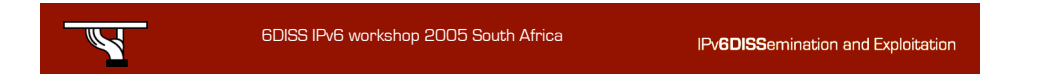

#### How to enable IPv6 services?

- Add v6 testing service for different name first:
	- service.v6.fqdn or service6.fqdn with AAAA + reverse PTR entry.
	- Test it
- Add v6 service under the same name:
	- service.fqdn with A +AAAA and two PTR.

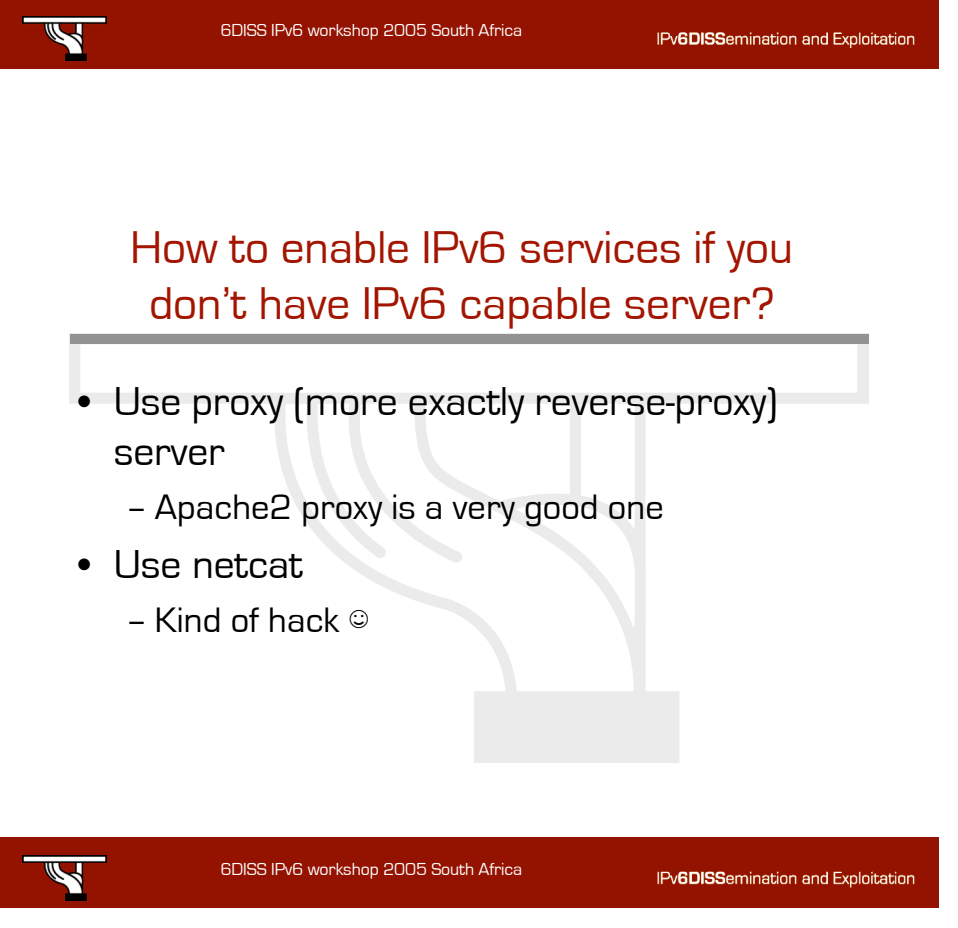

#### Apache2 reverse proxy

• Configuration is very easy:

ProxyRequests Off ProxyPass / http://ipv4address ProxyPassReverse / http://ipv4address ProxyPreserveHost On

6DISS IPv6 workshop 2005 South Africa

Reverse proxy advantages & disadvantages

• Advantage:

- Fast implementation, instantly provide web service over IPv6
- No modifications required in a production web server environment
- Allow for timely upgrading of systems
- Scalable mechanism: a central proxy can support many web sites
- Disadvantage:
	- Significant administrative overhead for large scale deployment
	- May break advanced authentication and access control schemes
	- Breaks statistics: all IPv6 requests seem to be coming from the same address (may be fixed with filtering and concatenation of logs)
	- Not a long term solution overall, native IPv6 support is readily available in related applications and should be preferred whenever possible

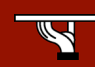

6DISS IPv6 workshop 2005 South Africa

IPv6DISSemination and Exploitation

IPv6DISSemination and Exploitation

# DHCP (1)

- IPv6 has stateless address autoconfiguration but DHCPv6 (RFC 3315) is available too
- DHCPv6 can be used both for assigning addresses and providing other information like nameserver, ntpserver etc
- If not using DHCPv6 for addresses, no state is required on server side and only part of the protocol is needed. This is called Stateless DHCPv6 (RFC 3736)
- Some server and client implementations only do Stateless DHCPv6 while others do the full DHCP protocol
- The two main approaches are
	- Stateless address autoconfiguration with stateless DHCPv6 for other information
	- Using DHCPv6 for both addresses and other information to obtain better control of address assignment

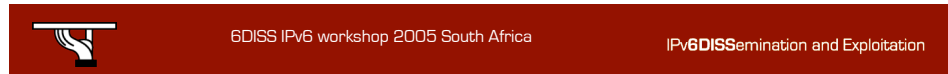

# DHCP (2)

- One possible problem for DHCP is that DHCPv4 only provides IPv4 information (addresses for servers etc) while DHCPv6 only provides IPv6 information. Should a dual-stack host run both or only one (which one)?
- Several vendors working on DHCP but only a few implementations available at the moment
	- DHCPv6 http://dhcpv6.sourceforge.net/
	- dibbler http://klub.com.pl/dhcpv6/
	- NEC, Lucent etc. are working on their own implementations
	- KAME only stateless
- Cisco routers have a built-in stateless server that provides basic things like nameserver and domain name (also SIP server options in image I checked).
- DHCP can also be used between routers for prefix delegation (RFC 3633). There are several implementations. E.g. Cisco routers can act as both client and server

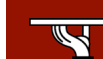

6DISS IPv6 workshop 2005 South Africa

IPv6DISSemination and Exploitation

#### Remote access via IPv6

- Use native connectivity
	- Rather easy if you are operating dial-in pool or you are an ADSL service provider
- Use 6to4 if you have global IPv4 address
	- Good 6to4 relay connectivity is a must
- Use tunnelbroker service rather suboptimal
- Use OpenVPN

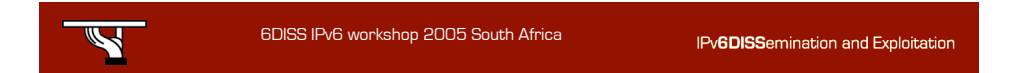